ำเทที่ 1

#### บทนำ

ึการค้นคว้าแบบอิสระเรื่องระบบสารสนเทศเพื่อการจัดการสถานีวิทยุแบบออนไลน์ พัฒนาขึ้นเพื่อให้สถานีวิทยุสามารถจัดรายการแบบออนไลน์และผู้ฟังสามารถรับฟังวิทยุผ่าน เว็บไซต์ได้ ในการพัฒนาระบบสารสนเทศที่ดี จะต้องเริ่มจากกระบวนการจัดทำหลักการและ เหตผล วัตถประสงค์ของการศึกษา ประโยชน์ที่ได้รับ แผนดำเนินการ ขอบเขต และวิธีการศึกษา ้เครื่องมือที่ใช้ในการศึกษา นิยามศัพท์เฉพาะ สถานที่ที่ใช้ในการดำเนินการศึกษาและรวบรวม ข้อมูล โดยมีรายละเอียดดังต่อไปนี้

#### 1.1 หลักการและเหตุผล

ในปัจจุบันแทบใม่มีใครที่ไม่รู้จักอินเทอร์เน็ต เพราะอินเทอร์เน็ตได้เข้ามาอยู่ใน ้ชีวิตประจำวันของทุกคน คนได้เห็นคุณค่าของการใช้ประโยชน์จากอินเทอร์เน็ต ไม่ว่าจะใช้เพื่อการ เรียนรู้ การศึกษา ความบันเทิงต่างๆ รวมถึงการนำมาใช้เพื่อประโยชน์ทางธุรกิจ นับวันการใช้งานก็ ้ ยิ่งมากขึ้นเรื่อยๆ ทุกหน่วย งานธุรกิจได้นำอินเทอร์เน็ตมาใช้ประโยชน์อย่างมากมายใม่ว่าจะเป็น ้เพื่อการศึกษาข้อมูลคู่แข่ง การติดต่อสื่อสารไปยังลูกค้า การทำโฆษณาประชาสัมพันธ์ เป็นต้น

สำหรับสถิติผู้ใช้บริการอินเทอร์เน็ตในประเทศไทยในปัจจุบัน จากการสำรวจทางสถิติ ของเว็บไซต์ Internetworldstats.com ใค้รายงานว่ามีประชากรผู้ใช้อินเทอร์เน็ตอยู่ประมาณ 8.42 ด้านคนหรือ 12.5 เปอร์เซ็นต์ ของประชากรในประเทศ ใช้บริการอินเทอร์เน็ตสูงเป็นอันดับที่ 11 ใน <u>ภูมิภาคเอเชีย และมีแนวโน้มเติบโตขึ้นอย่างต่อเนื่อง</u>

ิสถานีวิทยุสตาร์ เอฟเอ็ม 102.5 เมกกะเฮิร์ท วิทยุเพื่อความมั่นคง จังหวัดน่าน สถานีวิทยุ ึ่งมชน จัดตั้งโดยมีจุดมุ่งหมายเพื่อการส่งข่าวสาร ความรู้ และความบันเทิงให้กับชุมชนรัศมีการ ี กระจายเสียง อยู่ที่ 20 – 30 กิโลเมตร จากการสำรวจพฤติกรรมของคนฟังวิทยุออนไลน์ส่วนใหญ่ จะ ฟังเกี่ยวกับความบันเทิงเป็นหลัก ซึ่งแนวโน้มการเติบโตสำหรับประเทศไทยการให้บริการวิทยุ ออนไลน์มีโอกาสเติบโตสูง เนื่องจากอินเทอร์เน็ตเป็นสื่อที่สามารถ Interactiveได้ง่ายกว่าวิทยุ ถ้าดู ึ่งากตัวเลขจำนวนผู้ใช้อินเทอร์เน็ตมีการขยายตัวเพิ่มขึ้น ต้องถือว่ามีโอกาสสูงในการทำตลาดและ ์ ต้องสร้างความแตกต่างของ content สำหรับ contentที่ให้บริการในรูปแบบของออนไลน์ใน ปัจจุบันนั้น ยังไม่มีความต่างจากวิทยุปกติเนื่องจากเป็นการดึง content จากวิทยุมาลงออนไลน์ เท่านั้น แต่ถ้าเป็นรูปแบบใหม่ผู้ฟังจะสามารถ Interactive กับบริการออนไลน์ได้ผ่านเว็บบอร์ด รวม

ใปถึงวิธีการขอเพลง ผู้ฟังออนใลน์สามารถพิมพ์ชื่อเพลงเข้าไปในช่องที่ปรากฏบนเว็บใซต์ใด้ทันที ่ ซึ่งชื่อเพลงนั้นก็จะไปปรากฏที่หน้าจอของห้องจัดรายการ ทำให้ทราบว่าผู้ฟังต้องการเพลงอะไร ซึ่ง ผู้จัดรายการวิทยุจะสามารถจัดเพลงให้ตรงกับความต้องการของผู้ฟังได้หรือบางครั้งผู้ฟังอาจไม่ ด้องการขอเพลง แต่ต้องการพิมพ์ข้อความถึงผู้จัดรายการวิทยุกี่สามารถทำใด้ทันที หรือทิ้งคำถามที่ อยากรู้ ก็จะมีทีมงานหรือผู้จัครายการเข้าไปตอบ

ดังนั้นหากนำระบบคอมพิวเตอร์ของทางสถานีเข้ามาประยุกต์ให้เข้ากับระบบอินเทอร์เน็ต ้จะทำให้เราสามารถเพิ่มช่องทางการกระจายเสียงและช่องทางในการโฆษณาอีกทางหนึ่ง โดยเก็บ ข้อมูลเป็นสถิติ หรือข้อมูลในด้านต่างๆ โดยอาจเก็บข้อมูลเป็นรายวัน รายสัปดาห์ หรือรายเดือน ้ตามแต่ความสำคัญของข้อมูล แล้วจึงนำไปสู่การวิเคราะห์เพื่อทราบถึงความสำเร็จจากการจัดทำว่า เป็นไปตามวัตถุประสงค์ที่ได้ตั้งเอาไว้

### 1.2 วัตถุประสงค์ของการศึกษา

้เพื่อพัฒนาระบบสารสนเทศเพื่อการจัดการสถานีวิทยแบบออนไลน์ ซึ่งทำให้ผู้จัดรายการ สามารถจัดรายการวิทยุผ่านระบบเครือข่ายและผู้ฟังสามารถรับฟังรายการวิทยุชุมชนผ่านเว็บไซต์ได้

## 1.3 ประโยชน์ที่ได้รับจากการศึกษา

1.3.1 ใด้ระบบสารสนเทศเพื่อการจัดการสถานีวิทยแบบออนใลน์

1.3.2 ใด้เว็บไซต์ ที่ช่วยให้สามารถรับฟังรายการวิทยุชุมชนได้ไม่จำกัดพื้นที่และสถานีวิทยุ ชมชนสามารถส่งสัญญาณการจัดรายการวิทยผ่านเว็บไซต์ได้

1.3.3 ใค้ฐานข้อมูลสถานีวิทยุชุมชนและผู้รับฟังรายการวิทยุออนใลน์

### 1.4 แผนดำเนินการ ขอบเขตและวิธีการศึกษา

1.4.1 แผนการดำเนินการ

่ 1) ศึกษาความต้องการของผู้ใช้งานวิทยุชุมชนและผู้จัดรายการสถานีวิทยุ ชุมชน

2) ศึกษาแนวทางการพัฒนาระบบวิทยุแบบออนไลน์

- 3) การวิเคราะห์และออกแบบระบบ
- 4) การออกแบบระบบฐานข้อมูล

5) การพัฒนาเว็บไซต์สำหรับจัดการสถานีวิทยแบบออนไลน์

- 6) การติดตั้งและทดสอบการทำงานของระบบ
- 7) จัดทำคู่มือการใช้งานโปรแกรม

142 ขอบเขต

1) ขอบเขตด้านผู้ใช้ สามารถแบ่งผู้ใช้ได้เป็น 3 ระดับ แบ่งตามหน้าที่และลักษณะงาน ได้ ดังบี้

(1) ผู้บริหาร คือผู้อำนวยการ และหัวหน้าสถานี ขอบเขตในการทำงาน ้คือกลุ่มที่มีสิทธิสงสุด ในการทำงาน คือ สามารถอนุมัติเพลงที่จะใช้ออกอากาศใด้ สามารถ บันทึกเพลงเข้ารายการเพลงของผู้จัดรายการวิทยุ สามารถทำการปรับปรุงฐานข้อมูลได้ สามารถเรียกดูรายงานผลการเล่นเพลง ผลการโหวตจาก SMS และผลการขอเพลงจากทาง เว็บใซต์หรือจาก SMS ได้ ดูรายงานผลสถิติสำหรับผู้บริหาร

(2) กลุ่มผู้จัดรายการวิทยุ ขอบเขตในการทำงานในระบบ คือ สามารถ ้บันทึกเพลงเข้ารายการเพลงของผู้จัดรายการวิทยุ สามารถทำการปรับปรุงฐานข้อมูลได้ สามารถเรียกครายงานผลการเล่นเพลง ผลการโหวตจาก SMS และผลการขอเพลงจากทาง ้เว็บใซต์หรือจาก SMS ได้ ดูรายงานผลสถิติสำหรับผู้จัดรายการวิทยุ

(3) กลุ่มผู้ใช้บริการ เป็นผู้ใช้บริการจากทางเว็บไซต์ซึ่งมีขอบเขตใน ิการทำงานดังต่อไปบึ้

(3.1) กลุ่มผู้ใช้บริการทั่วไป สามารถขอเพลงได้ สามารถเรียกดู รายงานผลการเล่นเพลง และผลการขอเพลงได้ ครายงานผลสถิติผลการเข้าร่วมกิจกรรมเช่น ผลโหวต ผลการตอบปัญหาชิงรางวัล

ึกลุ่มผู้ใช้บริการที่เป็นผู้ประกอบการสถานีวิทยุ สามารถ  $(3.2)$ ิสมัครเข้าเป็นสมาชิกของเว็บใซต์เพื่อใช้บริการการกระจายเสียงแบบออนไลน์ ซึ่งในหน้า เว็บ จะมี content หลักๆ ประกอบด้วย ส่วนแสดงข้อมูลการออกอากาศ จำนวนผู้ฟัง รายงาน สถิติผู้ฟังสูงสุด

2) ขอบเขตด้านระบบงาน

(1) ผู้ประกอบการสถานีวิทยุ (My Computer) จะส่งข้อมูลเสียง (Media Streaming) ที่ผ่านการ Encoder ไปยัง Streaming media server โดยต้องทำการสมัครสมาชิกกับเว็บ ใซต์ และสามารถคาวน์โหลคซอฟต์แวร์ที่จำเป็นในการส่งข้อมูลจากทางเว็บไซต์มาติคตั้งยังเครื่อง คอมพิวเตอร์ จากนั้นผู้ดูแลเว็บไซต์จะส่งข้อมูลเพื่อใช้ในการเชื่อมต่อกับ Streaming media server เพื่อใช้ในการกระจายเสียง โดยซอฟต์แวร์มีความสามารถดังต่อไปนี้

(1.1) สามารถ Encoder ข้อมูลเสียงได้

(1.2) สามารถจัดการข้อมูลเพลงที่ได้ทำการร้องขอจากผู้ใช้ บริการผ่าน

้เว็บไหต์

(1.3) สามารถทำการจัดข้อมูลคิวเพลงใด้กรณีที่ไม่มีผู้จัดราย การ

วิทยุในขณะนั้น

(2) เครื่องแม่ข่ายสำหรับกระจายเสียง (Streaming media server) จะทำการ ประมวลผลข้อมูลที่ได้ รับ จากนั้นจะทำการกระจายเสียง (Broadcast) ไปยังผู้ฟังผ่านระบบ อินเทอร์เน็ตโดยซอฟต์แวร์มีความสามารถดังต่อไปนี้

(2.1) สามารถจัดการข้อมูลผู้ใช้งานในระบบ

(2.2) สามารถที่จะทำการขอเพลงได้

- (2.3) สามารถการกระจายเสียงผ่านอินเทอร์เน็ตได้ เป็นแบบออนไลน์
- (2.4) การนำเสนอผังรายการผ่านหน้าจอเว็บไซต์ รวมถึงมีการนำเสนอ

ข่าวสารผ่านหน้าจอ

(2.5) สามารถจัดการข้อมูลข้อความสั้น (SMS) ใด้

(2.6) สามารถออกรายงานทางสถิติได้

(3) สำหรับผู้ฟัง (Listener) ก็สามารถรับฟังการกระจายเสียงใด้จากเครื่อง ้คอมพิวเตอร์ที่เชื่อมต่อกับระบบอินเทอร์เน็ตโดยผ่านทางหน้าเว็บไซต์

1.4.3 วิธีการศึกษา

1) ศึกษาความต้องการของผู้ใช้งานวิทยุชมชนและผู้จัดรายการสถานีวิทยุชมชน

(1) ข้อมูลปฐมภูมิ จากการสัมภาษณ์ การสังเกต ความต้องการขององค์กร

(2) ข้อมูลทุติยภูมิ งานวิจัย หนังสือ อินเทอร์เน็ต

2) ศึกษาแนวทางการพัฒนาระบบวิทยุแบบออนไลน์

ศึกษาวิธีการเข้ารหัสสัญญาณเสียงโดยวิทยุกระจายเสียงแบบออนใลน์คือ ึการนำสัญญาณ เสียงที่กระจายเสียงผ่านสัญญาณคลื่นวิทยุตามความถี่ปกติทำการแปลงสัญญาณจาก ระบบอนาลอกเป็น คิจิตอลและทำการเข้ารหัสสัญญาณเสียงตามรูปแบบที่เป็นสากล และทำการส่ง ้สัญญาณที่ได้ทำการแปลงและเข้ารหัสนั้นไปที่เครื่องแม่ข่ายที่ใช้สำหรับกระจายเสียง ซึ่งเครื่องแม่ ข่ายนี้จะทำหน้าที่เป็นตัวกระจายสัญญาณเสียงผ่านทางระบบอินเทอร์เน็ต

3) การวิเคราะห์และออกแบบระบบพร้อมทั้งการออกแบบฐานข้อมูลและกระ บวน การพัฒนาเว็บใชต์สำหรับจัดการสถานีวิทยุแบบออนใลน์

้จากการศึกษาแนวทางการพัฒนาและวิเคราะห์ความต้องการของผู้ใช้ จึง ได้นำรายละเอียดต่างๆ ที่ได้จากการศึกษาวิเคราะห์ มาทำการออกแบบระบบงาน ซึ่งในขั้นตอนของ ิการวิเคราะห์และออก แบบระบบงาน จะใช้เครื่องมือต่างๆ ดังนี้

(1) กระบวนการวิเคราะห์ระบบเชิงสัมพันธ์ เพื่อให้เห็นภาพรวมของ ระบบ ว่าระบบมีการเชื่อมต่อสื่อสารกับอะไรบ้างและใช้ข้อมูลอะไรในการติดต่อสื่อสารโดยใช้ยูส เคสไดอาแกรม

(2) ไดอาแกรมแบบปฏิสัมพันธ์ เพื่อใช้แสดงการติดต่อระหว่างออปเจค ในช่วงเวลาหนึ่ง ๆที่เกิดขึ้นภายในระบบโดยใช้ซีเควนซ์ใดอาแกรม

(3) กระบวนการออกแบบเชิงวัตถุ เพื่อค้นหาความต้องการของระบบใน มมองของนัก พัฒนาเพื่อสร้างแบบจำลองในการแก้ไขปัญหาเพื่อสามารถนำไปใช้ในขั้นตอนการ พัฒนาต่อไป โดยใช้คลาสไดอาแกรม

 $\mathcal{L}(\mathcal{A})$  แอคติวิดี ไดอาแกรม เพื่อหากิจกรรมที่เกิดขึ้นภายในระบบ ซึ่งมี ลักษณะคล้ายกับผังงานที่สนับสนนการทำงานที่มีการตัดสินใจหลายๆ เงื่อนไข

 4) .--- - --- 1#2 Web Technology

5) การติดตั้งและทดสอบการทำงานของระบบ

(1) ทำการติดตั้งโปรแกรมระบบพร้อมฐานข้อมูลที่ Streaming media server และติดตั้งโปรแกรมจัดการสถานีวิทยุของสถานีวิทยุ สตาร์ เอฟเอ็ม 102.5 เมกกะเฮิร์ท วิทยุ เพื่อความมั่นคง จ.น่าน

(2) ทคสอบระบบที่ติดตั้งผ่านระบบเครือข่ายอินเทอร์เน็ต 6) จัดทำคู่มือการใช้งานโปรแกรม

# 1.5 เครื่องมือที่ใช้ในการศึกษา

1.5.1 ซอฟต์แวร์ (Software)

- 1) โปรแกรมระบบปฏิบัติการไมโครซอฟท์วินโดวส์เอ็กพี (Microsoft Windows XP)
- 2) โปรแกรม WampServer โปรแกรมจำลองเซิร์ฟเวอร์
- า \/ [\* 3) โปรแกรมการจัดการฐานข้อมูลมายเอสคิวแอล (MySQL)
- ี 4) โปรแกรมมาโครมีเดียดรีมวีฟเวอร์ ใช้สำหรับออกแบบเว็บเพจ
- ่ 5) โปรแกรมอโคบีโฟโต้ชอป ใช้สำหรับตกแต่งรูปภาพและความสวยงาม
- 6) SHOUTCAST SERVER 1.9.8 (streaming audio system) เพื่อใช้กระจายสัญญาณเสียง
- 7) SHOUTCAST DSP Plug-in สำหรับแปลงสัญญาณเสียงและส่งสัญญาณเสียง
- 8) โปรแกรม Winamp โปรแกรมสำหรับเปิดเพลง

9) CLAmp Command สำหรับสั่งงาน Winamp ผ่าน Command line

1.5.2 ฮาร์คแวร์ สำหรับ เครื่องแม่ข่าย ประกอบด้วย

1) เครื่องคอมพิวเตอร์แม่ข่ายประกอบด้วย

(1) หน่วยประมวลผลกลาง (CPU) ความเร็ว 2.4 กิกะเฮิรตซ์

(2) หน่วยความจำหลัก (RAM) 256 เมกกะ ไบต์

 $(3)$  หน่วยความจำสำรอง (Hard Disk) 60 กิ๊กะเฮิรตซ์

2) เครื่องคอมพิวเตอร์ลูกข่ายประกอบด้วย

(1) หน่วยประมวลผลกลาง (CPU) ความเร็ว 2.4 กิกะเฮิรตซ์

 $\sim$  (2) หน่วยความจำหลัก (RAM) 256 เมกกะ ไบต์

(3) หน่วยความจำสำรอง (Hard Disk) 60 กิกะเฮิรตซ์

(4) Sound Card

(5) Microphone

(6) Mixer สำหรับปรับแต่งสัญญาณเสียงจาก Microphone

(7) Modem แบบ Dial-up (56kbps) หรือ ADSL Modem Router (128kbps - 1Mbps)

3) เครื่องพิมพ์ จำนวน 1 เครื่อง

# 1.6 นิยามศัพท์

1.6.1 วิทยุชุมชน หมายถึง เทคโนโลยีที่เปิดช่องทางการสื่อสาร ซึ่งเป็นเพียงสถานีวิทยุ ขนาดเล็กๆ ที่มีเครื่องส่งกระจายเสียงขนาด 500 วัตต์ รัศมีการกระจายเสียง 20-30 กิโลเมตร และ ดำเนินการ กระจายเสียงในพื้นที่อำเภอเมือง จังหวัดน่าน

1.6.2 การมีส่วนร่วมของผู้ฟัง หมายถึง ลักษณะการร่วมทำกิจกรรมของประชาชน ทั้งใน ลักษณะการเป็นผู้ฟัง ผู้ร่วมรายการ ได้แก่ การติดตามฟัง การโทรศัพท์เข้าไปในรายการ การส่ง ข้อความสั้นร่วมรายการ เป็นต้น

1.6.3 ความพึงพอใจของผู้ฟัง หมายถึง การตระหนักและยอมรับของผู้ฟังว่าได้รับการตอบ สนองความบันเทิง และเนื้อหาสาระที่ได้ประโยชน์

1.6.4 ผู้ฟัง หมายถึง ประชาชนที่รับฟังวิทยุชุมชนที่กระจายเสียงตามเขตพื้นที่ต่างๆ ใน อำเภอเมือง จังหวัดน่าน และผู้ฟังทางอินเทอร์เน็ต

1.6.5 ผู้ใช้บริการ หมายถึง ผู้ใช้บริการจากทางอินเทอร์เน็ต และผู้ประกอบการสถานีวิทยุ

## 1.7 สถานที่ใช้ในการดำเนินการและรวบรวมข้อมูล

1.7.1 สถานีวิทยุ สตาร์ เอฟเอ็ม 102.5 เมกกะเฮิร์ท วิทยุเพื่อความมั่นคง จ.น่าน

1.7.2 บริษัทไทยรีพอร์ทซอฟต์แวร์เฮ้าส์ จำกัด เชียงใหม่

1.7.3 สำนักหอสมุด มหาวิทยาลัยเชียงใหม่

1.7.4 สาขาวิชาเทคโนโลยีสารสนเทศและการจัดการ บัณฑิตวิทยาลัย

มหาวิทยาลัยเชียงใหม่

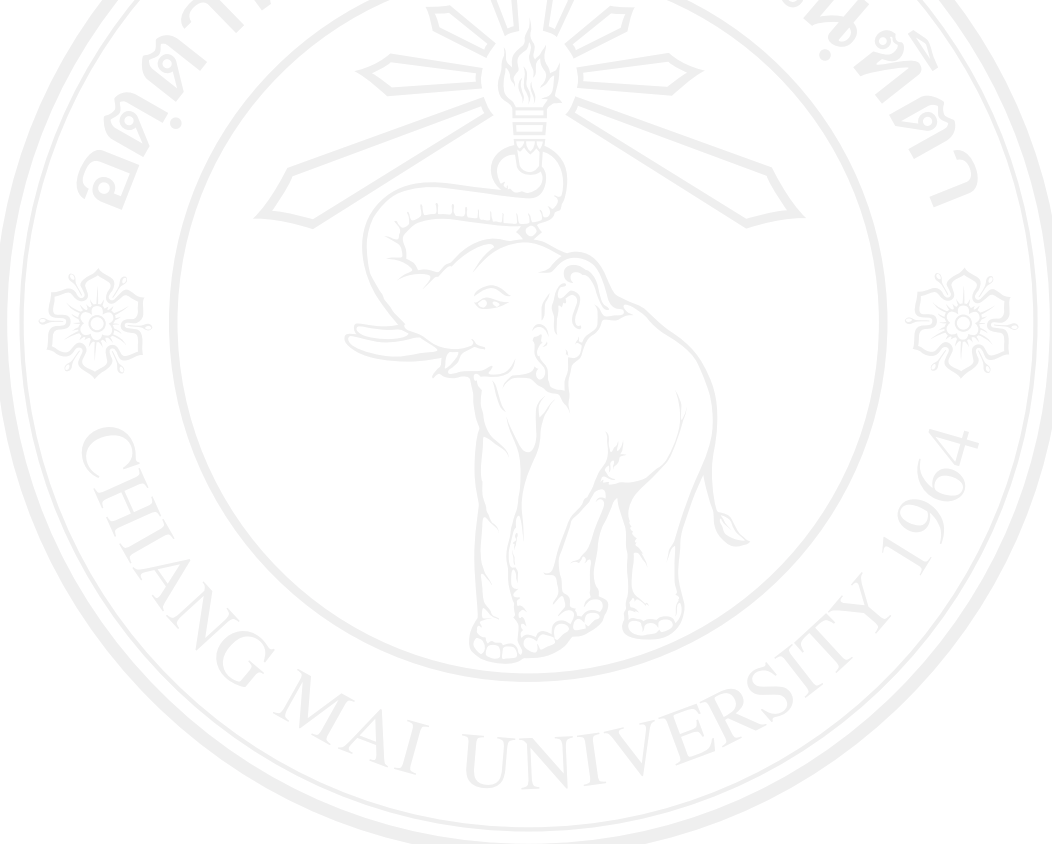